# NORTH SHORE ARC

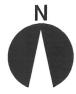

# "SPARKS"

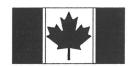

March, 1995

#### **Durham Region Hamfest**

Mark April 8, 1995 on your calendar and plan to attend this annual event. Nicknamed "Dayton North", this is the largest hamfest in Canada and the biggest just got bigger. We have been informed by the hamfest planning committee that there will be approximately 10% MORE tables available this year as compared to last. Since relocating to the Metro East Trade Centre last year the event has taken on a new, more professional look. Big name manufacturers are setting up displays, one large room for all the displays and vendors, unlimited parking, and convenient handicapped parking, access, and facilities. With the size of the facility we can expand for years to come. For those travelling from out-of-town there are many hotels, motels, and attractions for the whole family since we are just minutes from Toronto. With the Canadian dollar the way it is we should be able to attract more amateurs from the States (\$1.00US = \$1.40 CDN). Hats off! to the planning committee and lets give them all the support they need!

#### Saturday Morning Coffee

It has been reported that the informal meetings on Saturday mornings are going just great. For those of you who are not aware, an informal group meets at Mama's restaurant in the Five Points Mall at around 0930 to socialize and chat about radio, computers, and projects. Bring the XYL out and treat her to breakfast (and YOU will not have to do the dishes!).

### paKet pieCes

Connection Directory - with paKet software you can set up a file containing the callsigns of the stations that you connect to on a regular basis. When you are at the main paKet communicaiton screen, hit ALT + C to bring up the station file. The first column is for a description of the station you wish to connect to and the second column is for the callsign. We will use VE3USH as an example. In the first column type OSHAWA or NSARC or any description that will make it easily recognized by you. Hit the TAB key to move to the callsign info and input

VE3USH. You may want to add other digi's that you regularly connect to as well on the following lines. To use this function when you are not connected to a digi simply hit ALT + C and the same callign file box will pop up. Using your arrow keys select the digi you wish to connect to and hit ENTER. paKet will then connect you to that digi. This will save you some keystrokes, especially if you put your main digi as the first item in the file.

Laird Solomon, VE3LKS

#### JOTA 1994 Report

This years JOTA event was a great success with just over 100 Scouts and 14 Scout Leaders turning out for the event. Several of the boys enjoyed it enough to return after dinner.

We had three HF radios working 80, 40, and 20 meters. **Dave, VE3AJY**, had his satellite station up tracking the RS-10 satellite. There were two satellite passes that were in our range during the event, each lasting approximately 20 minutes.

We also had 2 meter packet up with several contacts as well as 2 meter voice contacts on a scouting net on VE3RPT.

The winner of the QSL contest for Oshawa District is Jonathan Cregg of the 36th Oshawa Cubs. All 82 cards will be forwarded to National HQ in Ottawa to be entered in the worldwide contest.

Dozens of contacts were made with other scouting groups as far away as Switzerland, England, and France, as well as all over North America from Bridgewater, Nova Scotia, to University of British Columbia.

The boys enjoyed the "Ham Radio in Space" video provided by the ARRL and many had a lot of fun with the morse code key connected to the PC - A MUST FOR NEXT YEAR!

#### JOTA continued...

All in all the event was a success even though there were a few rough edges - we'll fix those next year. A very special thanks to all the club members and non-club members that came out to help setup, operate, and clean up. The support and effort demonstrated by everyone made me proud to be a member of the North Shore ARC. Thanks also to **Jim, VE3UQZ** and **Tom, VE3BTR**, for their help in planning the event.

If anyone has any new ideas for next year or ideas for improving any part of this years event please let me know.

Thanks again

Ries Wytenburg, VE3UEA

# **DXpedition!**

John Harden, VE3VGI, Winston Seeney, VE3WFS, and myself, Laird Solomon, VE3LKS, and are planning a Dxpedition this summer to Belcher Island in Hudson Bay. We are planning on being up there from June 30 to July 4. This will mean that we will be active during the Canada Day Contest and hopefully add mutlipliers to contestants scores since we will be a VE8 designation. As well, Belcher Island is an IOTA (Island On The Air) island that has been activated only once so we are hoping to produce lots of traffic with stations looking for this contact. We are not sure at this point if we will be able to take any more operators with us since we only have one plane booked for sure. There is a possibility that we may be able to get a second plane but do not want to commit ourselves until it is confirmed. If you would like to participate should the second plane come available contact John, Winston, or myself and we will put your name down as a prospective DXpeditioner. The trip will run around \$600 + food and we will be sleeping and operating from tents. The town of Sanikiluag has a population of about 500 people and apparantly the Arctic Char fishing is fantastic. The only "restaurant" is a lunch bar located in the Co-op store so we will be taking freeze dried meals along to cook on the propane stove. At \$175 per night we will not be using the hotel. Instead, we will be bringing tents to sleep and operate in. The manager of the airport has given us permission to tap into the electicity at the airport so we will not have to take a generator. Further developements will be discussed in future issues. Laird, VE3LKS

Logic Bomb....continued from February VIRUS DETECTION The six steps to follow if an

MS-DOS computer user believes a virus has somehow entered the system:

- Back up all hard disk drives immediately.
- \* Check the size of all .COM and .EXE files. Infected files will be larger. All .COM files, except for COMMAND.COM, will grow by 1,168 ot 1,280 bytes if infected .EXE files that have been infected can be detected just as easily because they will have grown by approximately 1,514 bytes.
- \* Use MS-DOS DEBUG to scan .COM files. Infected .COM files increased by 1,168 bytes will contain the hexadecimal string EBOOB4O ECD21B4. Those increased by 1,280 bytes will contain the hexadecimal string 00568 DB43005CD21.
- \* Put all suspicious files on an isolated computer system and reset the date on the internal clock to a date 30 to 60 dayslater. If a virus has somehow infected the system, it will be activated and a notice of some sort should appear on the computer screen, followed by a notice about data being destroyed.
- \* Use antivirus software tools.
- \* Before restoring files to a suspect computer diskette, do a low-level format.

**VIRUS FOILING** A computer virus in your system has no chance for survival with the following four steps in place:

- \* Use software from reputable sources. Many virus programs are spread by using software transmitted on electronic bulletin boards. or by swapping floppy disks with other users.
- \* Make frequent copies of data files the most frequent virus targets. Experts usually can help virus victims restore data from a backup disk or tape.
- \* Check for infections with a virus-scanning program, which looks for unusual increases in program size and signs of known viruses. Some also eradicate viruses.
- \* Some viruses are programmed to start on a specific date, such as Halloween. To check for viruses that are time- triggered, place a copy of all software on an isolated computer. Advance the system's clock until after a suspected trigger date to see if any virus is activated.

**BEWARE AND GOOD LUCK!** 

Peter, VE3ZZV

## Quotable Quotes... I didn't say that!

Do you know the difference between a fisherman and a hunter? It's simple...a hunter lies in wait while a fisherman waits and lies!

Laird, VE3LKS

#### NORTH SHORE SWAP SHOP

#### Peter VA3XTL (905) 655-5180

- Yaesu 2m handheld FT 208R with PA-3 car charger, NC9B wall charger, YM24 spr mic, 2 batteries, Immaculate for \$ 200.
- Realistic 200 channel scanner, model Pro 2022 with 800 chip installed \$ 200.
- Archer discone scanner antenna with handbook \$ 50.
- Marine Radio, Uniden Peresident MC 520 \$100.

#### Len VE3LDR, (905) 723-6970

- Yaesu FRG 100 Gen.Coverage Receiver. Still under warranty \$ 550.

#### Laird VE3LKS, (905) 434-7339 - no calls after 9:00 pm

- 2400 bps modem with Bitcom software \$15.00
- 9600/2400 fax/modem with Winfax Lite, Dosfax Lite, and

Comit for Windows and DOS - \$25.00

#### **Upcoming Hamfests**

Mar 04 Mammoth Cave ARC at Cave City Convention Centre, Cave City, Kentucky. 7am CST to 2pm CST.....Talk in on 146.340+

Mar 04 Shore Points ARC Springfest 95 at Holy Spirit High School, Route 9, Absecon, New Jersey.....talk in 146.385+

Mar 05 MTARA Amateur Radio Flea Market, Smith Vocational Institute, route 9, Northampton, Massachusetts.

Mar 11 & 12 Charlotte Hamfest and Computer Fair, Charlotte Merchandise Mart, Charlotte, North Carolina

Mar 12 York Springfest, York Fairgrounds, York, Pennsilvania. Talk in on 146.970-

Mar 12 Indiana Hamfest, Indiana State Showgrounds, Indianapolis, Indiana. Talk in on 147.060+

Mar 18 Peel ARC Ham-Ex 95. 340 Vodden St. E., Brampton, ON. Open 08.00.....Talk in on VE3PRC 146.880-

Mar 18 & 19 Playground ARC Nort Florida Ham/Swapfest, Fort Walton Beach Fair Grounds, Fort Walton Beach, Florida

Mar 25 & 26 Greater Baltimore Hamboree, Timonium Fair Grounds, Timonium, Maryland.

Apr 01 CRA Laval Laurentides at Polyvalente Ste-Therese High School, 401 Du Domaine Blvd..

Ste-Therese, Quebec ..... Talk in 147.315+

Apr 08 Durham Region Amateur Radio Hamfest. Metro East Convention Centre, Brock Rd., Pickering ON.

Apr 08 Brownsburg ARC Hamfest, 146 Route 148, Phillippe, Quebec.....Talk in on 146.865-

Apr 28, 29 & 30 Dayton Hamvention 95. Hara Areana, Dayton, Ohio.

May 28 "Hamfest Du Quebec" Sorel-Tracy. The Curling Club, Tracy, Quebec.

June 03 Central Ontario Amateur Radio Fleamarket. Bingeman Park, 1380 Victoria Street North, Kitchener, Ontario. Talk in on 146.970-, 145.210- and 146.520 73 for now, CUL, **George, VE3UEH** 

# N.S.A.R.C. February Minutes

The meeting was opened at 19.36 by **Stephen, VE3SBD** in the absence of **Peter, VE3ZZV**.

**FINANCE**...Treasurer **Earl**, **VE3VGK**, presented the treasurers report which was accepted by the members present.

#### REPORTS

**REPEATER COMMITTEE...** Ralph, VE3CRK, reported that VE3OSH is operating fine but VE3NAA was down. He noted that the main problem was lack of access to the commercial shack and that **Harry**, VE3QG was attending to it.

GOTA...Ralph, VE3CRK presented a patch from the Guides to Margaret, VE3BNN for her efforts with GOTA. He informed the members that this years event will be February 18th at the Shirley Road campsite with setup at 08.00 and startup at 10.00. It is planned to run stations at 80m; 40m and 20m plus packet. An increase is expected over last years 65 guides.

**EMO...Fred, VE3TIG** gave details of the upcoming "Pickering 95" Emergency exercises to be held on Feb. 23rd. involving the Durham Region Amateur Radio Emergency Organization, along with Durham Social Services; Durham Regional Police; all Durham Fire Departments; Ontario Hydro and the Red Cross. A meeting will be held on Feb. 15th. to update anyone interested.

**HAM CLASSES...John, VE3SII**, announced that the written exam will be Mar. 31st. followed by the code exam on Apr. 06th. 12 people are presently attending.

Minutes continued...

He added that **Margaret, VE3BNN** had attended the previous class to explain EMO.

**HAMFEST...George, VE3INB**, handed out flyers for this years event and noted only the fine details remained to be sorted out. Volunteers will be needed for setup between 18.30 and 21.00on Friday Apr. 7th.

*INVENTORY*...Howard, VE3TYQ, reported that progress was being made but the poor weather has hampered things.

#### **OLD BUSINESS**

RAC...Stephen, VE3SBD, noted that the topic had been discussed at the previous executive meeting and it had been decided to recommend affiliation with RAC but members should be responsible for their own fees. After general discussion a motion proposed by George, VE3INB and seconded by Margaret, VE3BNN.

CLUB ROTORS...Ries, VE3UEA, reported that he had found replacement parts for the largest of the club rotors valued at \$150 and that the rotor is 1965 vintage. Following general discussion the following motions were made. Proposed by Ries, VE3UEA and seconded by Howard, VE3TYQ, that the club can dispose of the old rotor.....CARRIED. Will investigate.

OLD REPEATER TOWER...The executive had recommended the sale of the old repeater tower to the Scouts Organization to be installed at camp Samac under the condition that the club is not liable for any injuries after purchase. A motion by Winston, VE3WFS and seconded by Margaret, VE3BNN to sell the tower to the scouts was carried.

**OTHER** ... An ailing member should receive a get well card. **Ann, VE3KWI** is to be informed.

**Keith, VE3GDF** asked if **Ray, VE3RP** is still entitled to a complimentary membership. A show of hands indicated he was.

After the break **Keith, VE3SLB**, proprietor of Durham Radio, gave an interesting talk about product lines and especially kits for Do-It-Yourself projects. Keith also presented a copy of the Worldwide Ham Short-Wave Atlas to be raffled at next months meeting.

The meeting closed at 10.00pm proposed by Margaret, VE3BNN and seconded by Fred, VE3TIG. 35 people attended.

minutes prepared by George Day, VE3UEH

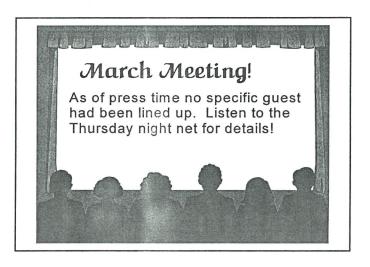

#### **Bulletin Deadline!**

Please have any articles or items that you would like to see in the bulletin delivered to the editor before 6:00pm on Wednesday, March 22. Due to space limitations not all articles may be published that month and editing for size may be necessary. You can send info via the following:

PBBS VE3LKS-1 from USH
Packet VE3LKS@VA3BBS
CompuServe 75121,3105
Internet 75121.3105@compuserv.com
Snail Mail 171 Thornton Rd N.
Oshawa, L1J 6T4

NOTE: the CompuServe address has a comma separating the two sets of numbers and the interet address uses a period!

I prefer to receive information via the above methods but if you must call, please do not call after 9:00pm. (5:00am comes pretty early!!)

#### DRAREO Nuclear Excercise

On Thursday, February 23, a large disaster excercise took place in which the Durham Region Amateur Radio Emergency Organization was a part. The excercise was based on what would happen should there ever be an accident at the Pickering Nuclear station. We will have a full report in the next newsletter but briefly we had nine stations operating and from all reports they did fine, which is better than you could say about the cellular and the landline systems that were in operation. From reports on the nightly news these systems proved to be totally inadequate as lines were jammed with traffic and the busy tone was the norm and not the exception.

## New 2m Rig Coming!

From: KE2DI@WB2VPH.#WNY.NY.USA.NOAM To: NEWRIG@ALLUSA

While I was in Allentown, PA on 9 Feb '95, I read a bulletin that the Radio Shack branch on Catsauqua Rd had received. It stated that Radio Shack is introducing a 2 Meter mobile, Model HTX-212, at the Dayton Hamvention. I didn't write down the catalog #, but here's the basic specs:

50 Watts Hi/ 5 Watts low power CTCSS Encode/Decode DTMF Mike 30 Memories & 1 Priority Memory

The bulletin, addressed to the Store Managers, also authorized them to pass on the specs, and gave a release date of Late April 1995, to coincide with the Dayton Hamvention. No price was given. Definitely something to look forward to......

73, **Keith, KE2DI** @ WB2VPH.#WNY.NY.USA.NA Downloaded from VA3BBS.

#### From the Editor

I would like to take the space here to personally thank the people that helped to make this months newsletter more interesting than just the Info Page. As editor it is hard to come up with all the articles and bits of info that go in to making SPARKS a reality by myself and so I rely on YOU, the reader, to supply me with info as well. The following people contributed to this months edition.

**George Day, VE3UEH** - meeting minutes, hamfest info, Haida restoration, and SBX frequency change.

**Peter Rogers, VE3ZZV** - Presidents Message, logic bomb info.

Walter Beach, VE3FJC - Swap Shop

Reis Wytenburg, VE3UEA - JOTA report

Next month I would like to be able to list more people as contributors to the newsletter so get out your keyboard and start firing off the articles to me via E-mail or packet. If worse comes to worse then you can even use the postal system! You can find my various addresses in the Bulletin Deadline article. See you at the next meeting.

Laird, VE3LKS

## SBX Digi on the Move

There is a note in the Pickering newsletter that as of April 1st the frequency of VE3SBX will change to 147.435 from 144.990.

Rresidents Message

I am sorry that I couldn't make it to the last meeting but the flu bug kept me away. I would like to thank our Vice President, **Stephen**, **VE3SBD** for representing me at our last meeting.

The Port Perry Snowflake Festival was held on February 11th and 12th. Unfortunately due to the bad weather it was cancelled after the first day. What a great effort by **Don, VE3GXH**, with organizing the volunteers for the event.

The Girl Guides On The Air event on February 18th was a great success. What a wonderful day and a beautiful lunch the girls put on for the volunteers from N.S.A.R.C. Too many names and callsigns to mention. The next years event has been promised to be even better.

Hooray! NAA is up and running. Thanks to three ambitious volunteers who weathered the cold to get it back on the air. I am not sure yet what went wrong?

Hope to see a good turn out at the next meeting on March 13th and lets have fun.

Until next time 73 88's

Peter, VE3ZZV.

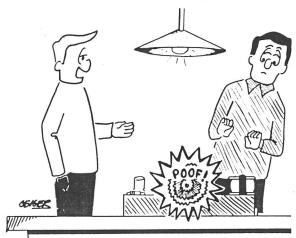

DON'T LOOK UPON THIS AS A FAILURE IN CIRCUIT DESIGN, JOE, LOOK AT IT AS THE DISCOVERY OF THE WORLD'S FIRST LIGHT EMITTING TRANSISTOR!

# The Info Page

| Executive                                                         |                      |
|-------------------------------------------------------------------|----------------------|
| President Peter Rogers, VE3ZZV Vice President                     | 655-5180             |
| Steve Dinsmore, VE3SBD  Treasurer                                 | 571-4716             |
| Earl Matthews, VE3VGK Secretary                                   | 725-5606             |
| George Day, VE3UEH Program Director                               | 43 <b>2-1368</b>     |
| Steve Barry, VA3SHB                                               | 435-0858             |
| Co-ordinators                                                     |                      |
| A.R.E.S. Fred Bengel, VE3TIG                                      | 576-4839             |
| Special Events Co-ordinator<br>Ralph Day, VE3CRK                  | 576-8738             |
| Bulletin Editor<br>Laird Solomon, VE3LKS                          | 434-7339             |
| Bulletin Publisher<br>Glen Goslin, VE3LIZ                         | 725-1545             |
| Club Historian<br>Mike Sherba, VE3DKW                             | 72 <b>3-7674</b>     |
| Net Controller Roy Miller, VE3AAF                                 | 85 <b>2-5447</b>     |
| Code Senders Rick Gibson, VE3ASH                                  | 434-2886             |
| Dave Hefford, VE3AJY<br>Registrar                                 | 436-3026             |
| Keith Wyard-Scott, VE3GDF  Get Well Cards                         | 723-5758             |
| Anne Jones, VE3KWI Nonquon Canoe Races                            | 324-0638             |
| Glen Goslin, VE3LIZ<br>Field Day                                  | 725-1545             |
| Tom Rogers, VE3BTR                                                | 640-5549             |
| John Nicholls, VE3SII  Auditor                                    | 68 <b>3-2495</b>     |
| Rick Gibson, VE3ASH                                               | 434-2886             |
| Lists and Labels Paul Dale, VE3LHZ                                | 434-6741             |
| J.O.T.A.  Tom Rogers, VE3BTR,                                     | 640-5549             |
| Club Inventory Howard Mugford, VE3TYQ                             | ?? <b>?-????</b>     |
| Ride for the Handicapped Ray Zambonelli, VE3OUB Ralph Day, VE3CRK | 723-2467<br>576-8738 |
|                                                                   |                      |

#### Club Repeaters

| 2m   | 147.120 | VE3OSH        | Voice  |
|------|---------|---------------|--------|
| 70cm | 443.000 | <b>VE3NAA</b> | Voice  |
| 2m   | 144.970 | VE3USH        | Packet |

#### Net and Code Practice

Club Net every Thursday at 1930 with CW practice at 2030 followed by more Net at 2130.

EMO Net every Wednesday at 2030 on VE3OSH.

#### Informal Nets and Gatherings

Evenings at 2130 hours local time on 3740 +- a few kc you will find a bunch of local rag chewers.

Saturday mornings, 0930, at Mama's Restaurant in the Five Points Mall you can devour some breakfast, coffee, or both and have a chit chat with some of the locals. This is an informal event and discussion topics are totally up to you. Great time to chat about equipment problems, software, etc.

#### NSARC 1995 Calendar

#### D.R.A.R.E.O.

Randy Elliot, VE3JPU (905) 427-6853 - Coordinator Fred Bengel, VE3TIG (905) 576-4839 - Asst. Coord.

# **HMSC Haida Restoration Project**

Jerry Proc is a radio restoration volunteer working on behalf of the HMCS Haida Naval Museum. He has written to the NSARC to ask if any readers of "Sparks" could be of help in locating certain pieces of equipment that will restore pride and dignity to the only Tribal Class destroyer left on the face of the earth.

The list of missing equipment as of Febuary 16 is as follows:

| QTY | MODEL       | DESCRIPTION                     |    | RCN PART #        |
|-----|-------------|---------------------------------|----|-------------------|
| 1   | AN/SRC501   | 2-4 Mhz Transceiver             | ¥- | 5820-000-0029     |
| 1   | AN/UPD501   | Shf D/F Receiver                |    | 5840-040-7971     |
| 1   | SSC(FSC)107 | Freq. Shift Converter (850 Hz)  |    | 5820-000-0038     |
| 1   | XFK(FSK)107 | Freq. Shift Keyer (850 Hz)      |    | 5820-000-0047     |
| 1   | T-164D      | Antenna Multicoupler (2-30 Mhz) |    | 5820-400-2110     |
| 1   | FM12        | Marconi HF/DF Receiver          |    | ?                 |
| 2   | 35ft        | 5 Section Whip Antenna With     |    | 5985-21-041-6294? |
|     |             | Base Insulators                 |    | 5985-21-041-6295? |
| 2   | AT-150/SRC  | Uhf Weatherproof Antenna        |    | 5985-401-2019     |
| 2   | AS-390/SRC  | Uhf Antenna                     |    | 5985-401-2020     |
| 2   | TED3        | Uhf Xmitter (225-400mhz)        |    | 5820-000-0067     |

#### World War Two Vintage:

| DAS2  | Loran A Receiver                                     |
|-------|------------------------------------------------------|
| FH4   | DF Receiver                                          |
| B19   | British Admiralty Pattern Receiver - 40 To 13000 Khz |
| B28   | British Admiralty Pattern Receiver - 60 To 420 Khz   |
| B29   | British Admiralty Pattern Receiver - 15 To 1500 Khz  |
| MSL5  | Marconi LF Receiver (Only Require Manual)            |
| HT11  | Hallicrafters Marine Transmitter - Circa 1942        |
| PV500 | Marconi Transmitter - 500 Watts (Manual Only)        |
| TBS-6 | VHF Transmitter/receiver                             |
| 86M   | British Admiralty Transmitter                        |
| 53    | British Admiralty Transmitter/receiver               |
|       |                                                      |

George, VE3UEH

# March

| SUNDAY | Monday                      | TUESDAY | WEDNESDAY | Thursday | FRIDAY | Saturday |
|--------|-----------------------------|---------|-----------|----------|--------|----------|
|        |                             |         | I.        | 2        | 3      | 4        |
| 5      |                             | 7       | 8         | 9        | 10     | II       |
| 12     | NSARC Monthly 13<br>Meeting | 14      | 15        | 16       | 17     | 18       |
| 19     |                             | 21      | 22        | 23       | 24     | 25       |
| 26     | 27                          | 28      | 29        | 30       | 31     |          |